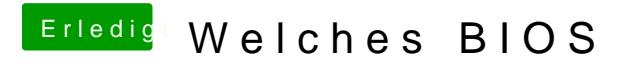

Beitrag von thomaso66 vom 15. Januar 2014, 12:18

Drücke nach dem Boot Beep cmd +v (win +v) bis er bootet.